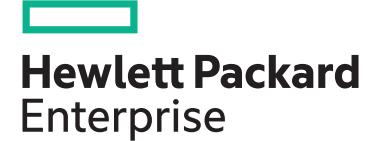

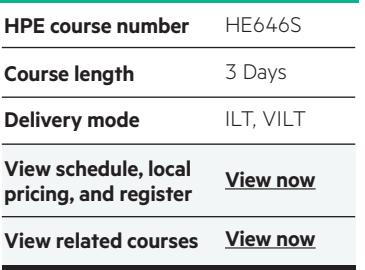

#### **Why HPE Education Services?**

- IDC MarketScape leader 5 years running for IT education and training\*
- Recognized by IDC for leading with global coverage, unmatched technical expertise, and targeted education consulting services\*
- Key partnerships with industry leaders OpenStack®, VMware®, Linux®, Microsoft®, ITIL, PMI, CSA, and SUSE
- Complete continuum of training delivery options—self-paced eLearning, custom education consulting, traditional classroom, video on-demand instruction, live virtual instructor-led with hands-on lab, dedicated onsite training
- Simplified purchase option with HPE Training Credits

# **HPE BladeSystem Administration HE646S**

This course provides instruction on HPE BladeSystem administration and management. Discussion of the portfolio overview ensures an understanding of components, configurations, and solutions.

#### **Audience**

System administrators, engineers and consultants who install, manage, and monitor the HPE BladeSystem c-Class environment

### **Prerequisites**

HPE recommends that students have attained the following credentials or levels of experience before taking this course:

• Introduction to HPE ProLiant Servers (HE643S) or similar experience is recommended

#### **Course objectives**

- Explore the functional architecture of the HPE BladeSystem c-Class environment
- Identify the management infrastructure (Insight Display, Onboard Administrator)
- Review the HPE BladeSystem c-Class portfolio and equipment capabilities
- Review the power and cooling system
- Identify high-level functionalities of HPE ProLiant Generation 10 (Gen10) servers
- Describe the HPE BladeSystem c-Class interconnect module architecture
- Introduce the Virtual Connect management (Virtual Connect Manager, HPE OneView)
- Become familiar with HPE BladeSystem scripting
- Explain how to update the firmware on an HPE BladeSystem

# **Detailed course outline**

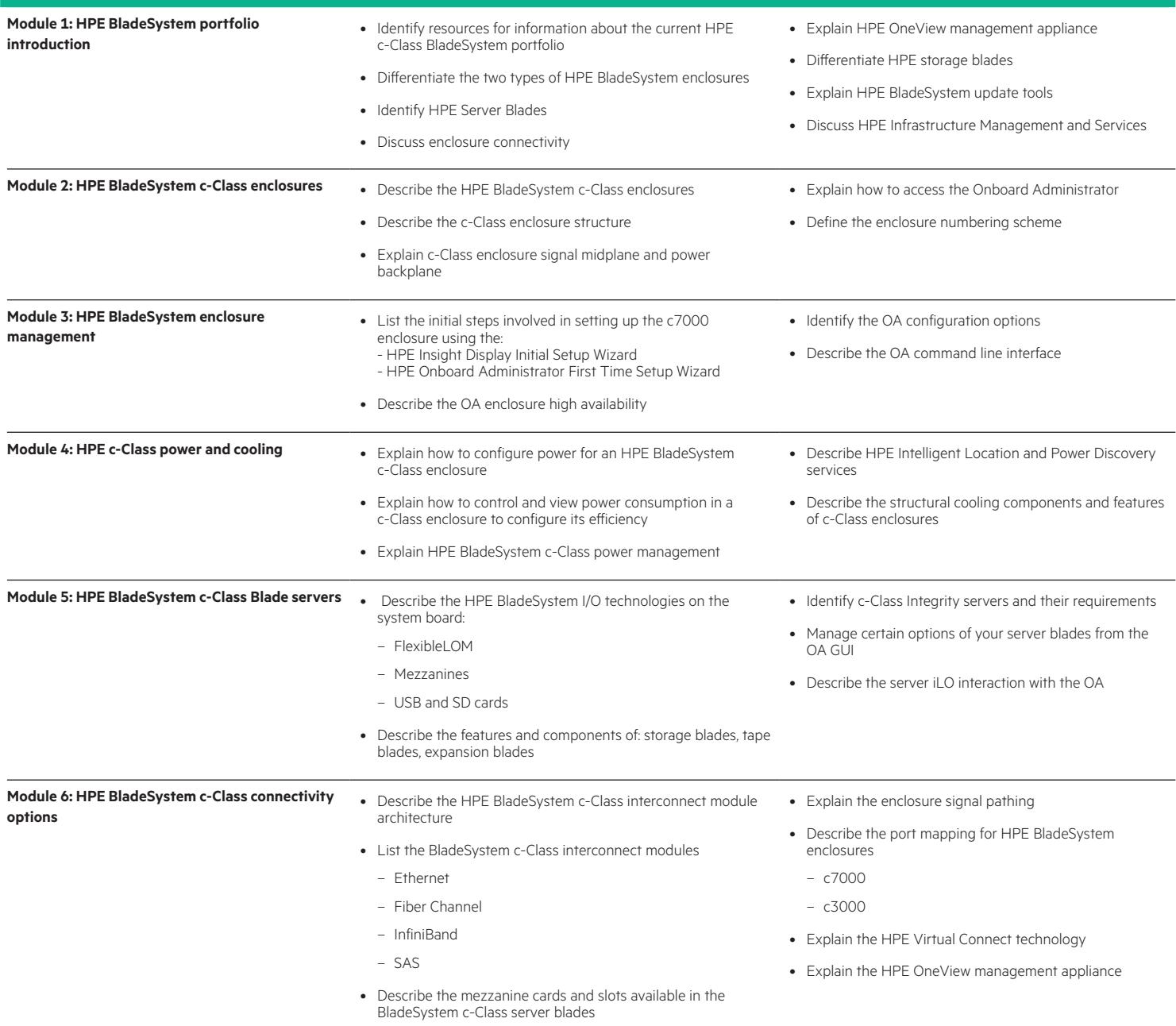

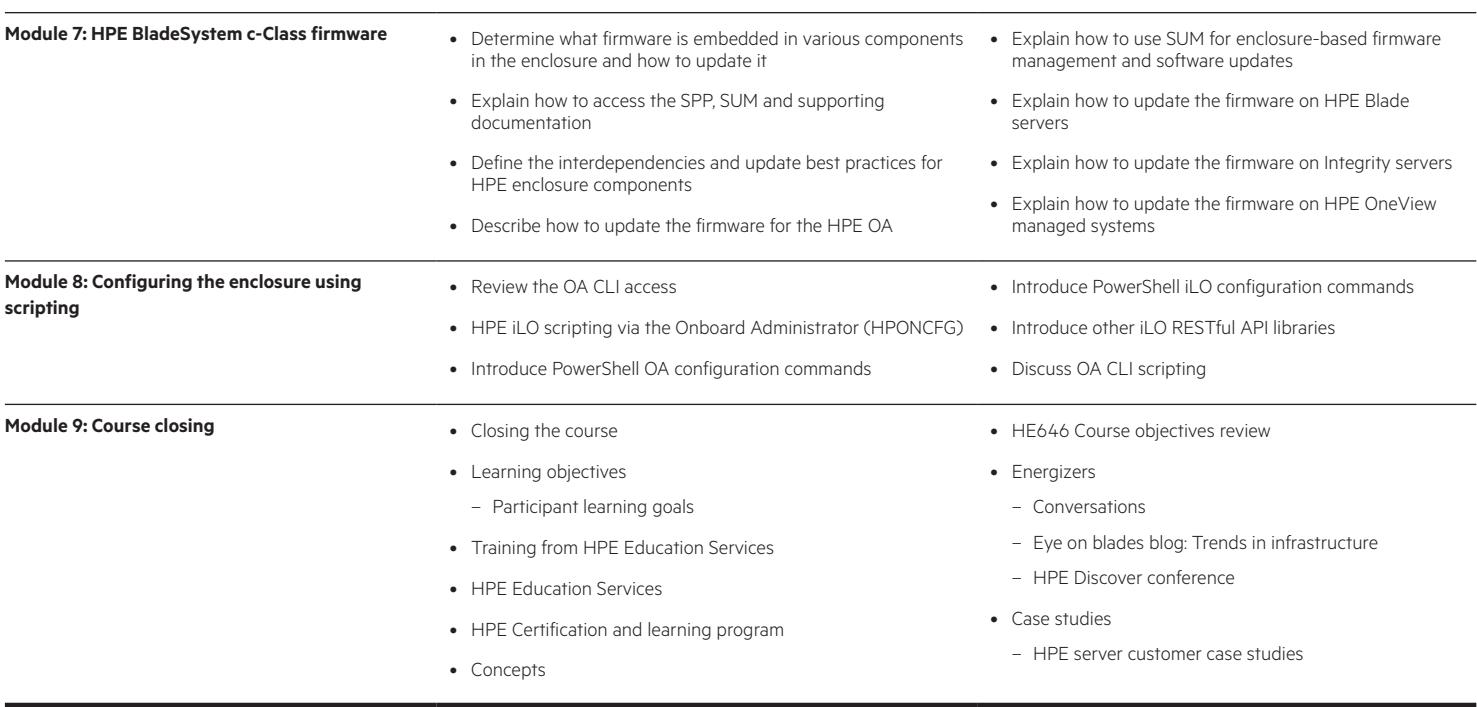

## **Detailed lab guide**

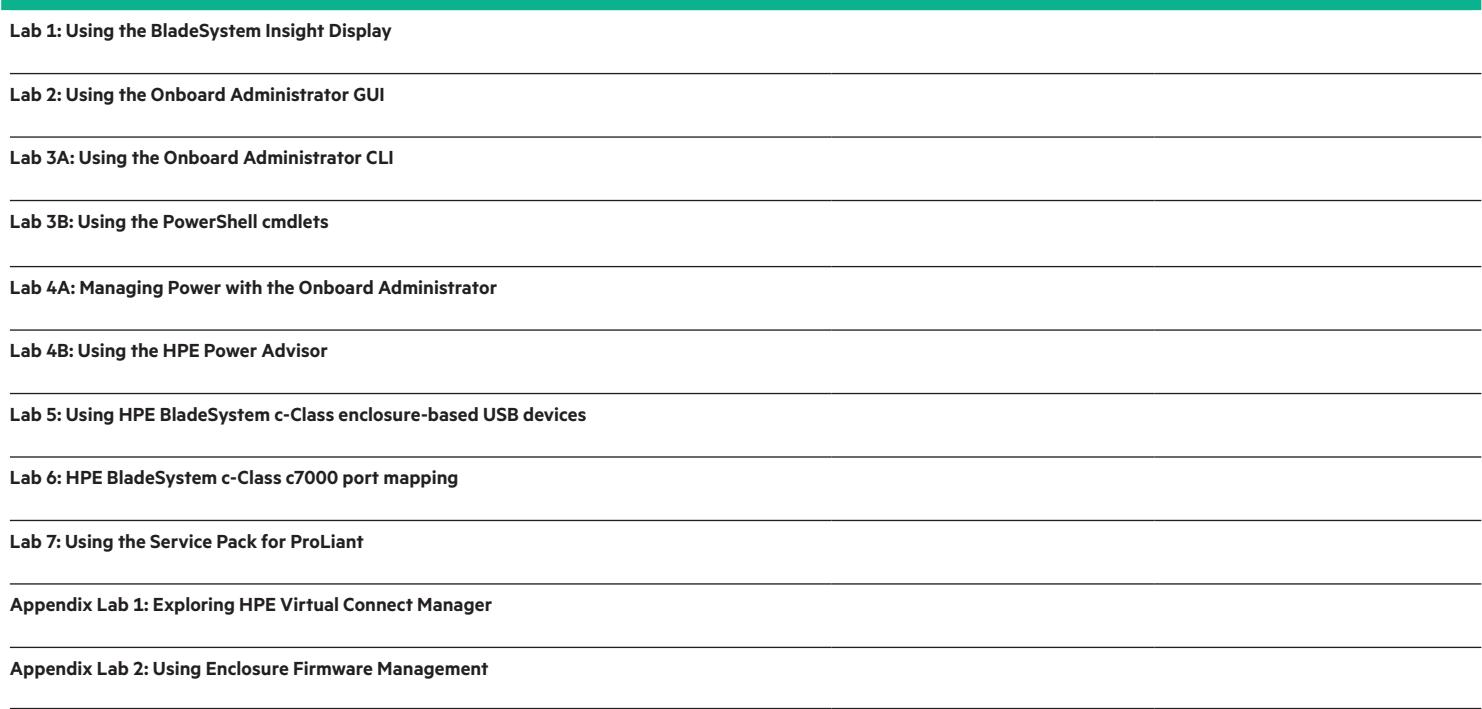

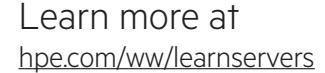

**Follow us:**

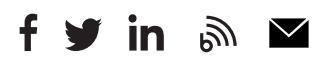

**Hewlett Packard** Enterprise

© Copyright 2017 Hewlett Packard Enterprise Development LP. The information contained herein is subject to change without notice. The only warranties for Hewlett Packard Enterprise products and services are set forth in the express warranty statements accompanying such products and services. Nothing herein should be construed as constituting an additional warranty. Hewlett Packard Enterprise shall not be liable for technical or editorial errors or omissions contained herein.

Microsoft is either a registered trademark or trademark of Microsoft Corporation in the United States and/or other countries. The OpenStack Word Mark is either a registered trademark/service mark or trademark/service mark of the OpenStack Foundation, in the United States and other countries and is used with the OpenStack Foundation's permission. We are not affiliated with, endorsed or sponsored by the OpenStack Foundation or the OpenStack community. Pivotal and Cloud Foundry are trademarks and/or registered trademarks of Pivotal Software, Inc. in the United States and/or other countries. Linux is the registered trademark of Linus Torvalds in the U.S. and other countries. VMware is a registered trademark or trademark of VMware, Inc. in the United States and/or other jurisdictions.

c04582766 , November 2017 , HE646S M.00